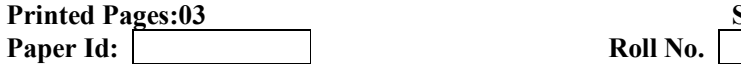

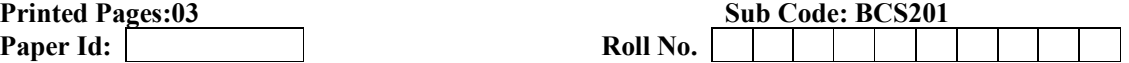

#### B.TECH (SEM II) THEORY EXAMINATION 2022-23 PROGRAMMING FOR PROBLEM SOLVING

Time: 3 Hours Total Marks: 70 le;% 03 ?k.Vs iw.kkZad% 70

Note:

1. Attempt all Sections. If require any missing data; then choose suitably.

2. The question paper may be answered in Hindi Language, English Language or in the mixed language of Hindi and English, as per convenience.

**नोटः 1.** सभी प्रश्नो का उत्तर दीजिए। किसी प्रश्न में, आवश्यक डेटा का उल्लेख न होने की रिथति में उपयुक्त डेटा स्वतः मानकर प्रश्न को हल करें।

2. प्रश्नों का उत्तर देने हेतु सुविधानुसार हिन्दी भाषा, अंग्रेजी भाषा अथवा हिंदी एवं अंग्रेजी की मिश्रित भाषा का प्रयोग किया जा सकता है।

#### SECTION A

- 1. Attempt *all* questions in brief. 2 x  $7 = 14$ सभी प्रश्नों का संछेप में उत्तर दीजिये।
	- (a) Differentiate between algorithm and program. एल्गोरिथ्म और प्रोग्राम के बीच अंतर बताइए ।
	- (b) Discuss the functions of an operating system in brief. एक ऑपरेटिंग सिस्टम के कार्यों पर संक्षेप में चचा करें।
	- (c) Write the output of following code: निम्न कोड का आउटपुट लिखिए:

{

#include <stdio.h> int main() int  $a = -10$ ,  $b = 20$ ;

```
n algorithm and program<br>
\frac{1}{2} and since a range \frac{1}{2}<br>
s of an operating system in brief.<br>
\frac{1}{2} and \frac{1}{2} and \frac{1}{2} and \frac{1}{2} and \frac{1}{2} and \frac{1}{2} and \frac{1}{2} and \frac{1}{2}<br>
collowing co
if(a > 0 & & b < 0)
              a++; 
else if(a < 0 & & b < 0)
              a--; 
else if(a < 0 & & b > 0)
             b--:
 else 
             h--
```
printf("%d\n", $a + b$ ); return 0;

- (d) Compare linear search and binary search in terms of time complexity. टाइम कोम्प्लेक्सिटी के संदर्भ में लीनियर खोज और बाइनरी खोज की तुलना करें।
- (e) Differentiate between structure and union. ᭭ᮝचर और यूिनयन के बीच अंतर बताइए ।

}

- (f) What do you mean by pointer arithmetic? पॉइंटर अंकगणित से आप क्या समझते हैं?
- (g) Discuss linked list in brief. लिंक्ड लिस्ट पर संक्षेप में चर्चा करें।

# 2. Attempt any *three* of the following:  $7 \times 3 = 21$ निम्न में किन्ही तीन प्रश्नों का उत्तर दीजिये ।

- (a) Explain flow chart and benefits of using the flow chart in programming. Draw a flow chart to find the sum and average of n integers. फ़्लो चार्ट और प्रोग्रामिंग में फ्लो चार्ट का उपयोग करने के लाभों की व्याख्या करें। n पर्णांकों का योग और औसत ज्ञात करने के लिए एक फ्लो चार्ट बनाएँ।
- (b) Explain recursion in C. Write a program in C to find the factorial of a given number using recursive method. C में पुनरावर्ती विधि कि व्याख्या कीजिये। पुनरावर्ती विधि का उपयोग करके किसी दी गई संख्या के फ़ैक्टोरियल ज्ञात करने के लिए C में एक प्रोग्राम लिखें।
- (c) Write a program in C to reverse a given number N having any number of digits. किसी दिए गए संख्या N, जिसमे कितने भी अंक हों, को reverse करने के लिए C में एक प्रोग्राम लिखें।
- (d) Discuss the following string functions in C with suitable code snippet: उपयुक्त कोड अंश के साथ C में निम्न स्ट्रिंग फ़ंक्शंस पर चर्चा करें:
	- i) strrev ii) strcmp iii) strcat iv) strlen v) strcpy
- (e) Explain the process of using fopen() function in C with suitable examples. Also discuss various modes of opening a file in C. उपयुक्त उदाहरणों के साथ C में fopen() फ़ंक्शन का उपयोग करने की प्रक्रिया को समझाएं। C में फ़ाइल खोलने के विभिन्न modes पर भी चर्चा करें।

# **SECTION**

# 3. Attempt any one part of the following:  $7 \times 1 = 7$ निम्न में किसी एक प्रश्न का उत्तर दीजिये ।  $\diagup$

- $C$  में fopen() फ़ंक्शन का उपयोग कर<br>चर्चा करें।<br>**SECTION C**<br>of the following:<br>उत्तर दीजिये<br>rage classes used in C incluand lifetime.<br>and lifetime. | 07-08-2023 08:55:47 | 117.55.242.132 (a) Discuss various storage classes used in C including the details of storage place, default value, scope and lifetime. भंडारण स्थान, डिफ़ॉल्ट मान, दायरे और जीवनकाल के विवरण सहित C में उपयोग किए जाने वाले विभिन्न storage classes पर चर्चा करें।
- (b) Discuss various primitive data types used in C with suitable examples including their required memory size, format specifier and range.  $\cdot$ C में उपयोग किए जाने वाले विभिन्न प्रिमिटिव डेटा टाइप्स पर उनके आवश्यक मेमोरी आकार, प्रारूप निर्दिष्टकर्ता और रेंज सहित उपयुक्त उदाहरणों के साथ चर्चा करें।

#### 4. Attempt any one part of the following:  $7 \times 1 = 7$ निम्न में किसी एक प्रश्न का उत्तर दीजिये ।

# (a) Write a program in C to print grades as per following criteria for obtained percentage of marks M out of 100:

100 में से M अंक प्राप्त करने के लिए निम्नलिखित मानदंडों के अनुसार ग्रेड मुद्रित करने के लिए C में एक प्रोग्राम लिखें

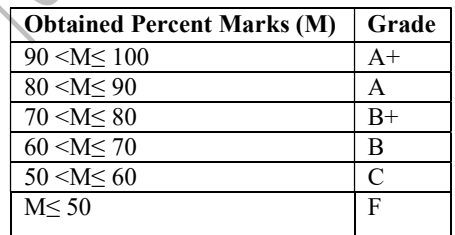

# **Downloaded From Uptu-Khabar Downloaded From Uptu-Khabar**

# **BCS201, PAGE-03**

(b) Explain different types of bitwise operators used in C with suitable examples. Find the value of following expressions: उपयुक्त उदाहरणों के साथ C में उपयोग किए जाने वाले विभिन्न प्रकार के बिटवाइज ऑपरेटरों की व्याख्या करें। निम्नलिखित व्यंजको का मान ज्ञात कीजिये। i)  $10 \gg 2$  ii)  $20 \ll 2$  iii)  $25 \& 30$  iv)  $25 \mid 30$ 

### 5. Attempt any one part of the following:  $7 \times 1 = 7$

निम्न में किसी एक प्रश्न का उत्तर दीजिये ।

(a) Differentiate between while and do-while loop. Write a program in C to print the following pattern:

while और do-while लूप के बीच अंतर करें। निम्न पैटर्न मुद्रित करने के लिए C में एक प्रोग्राम लिखें'

- 1 2 3 4 5 1 2 3 4
- 1 2 3
- 1 2
- 1
- on console.<br>हरें। NxN आर्डर के दो मैट्रिक्स को गुण<br>शिंत करें।<br>उत्तर दीजिये !<br>e and call by reference with su<br>call by value और call by reference with su<br>te a program in C for selection (b) Explain array in C. Write a program in C to multiply two matrices, each of order NxN and display it on console. C में array की व्याख्या करें। NxN आर्डर के दो मैट्रिक्स को गुणा करने के लिए C में एक प्रोग्राम लिखें और<br>इसे आउटपुट के रूप में प्रदर्शित करें।<br>empt any one part of the following:<br>स में किसी एक प्रश्न का उत्तर दीजिये।<br>Expl इसे आउटपट के रूप में प्रदर्शित करें।

## 6. Attempt any *one* part of the following: निम्न में किसी एक प्रश्न का उत्तर दीजिये ।

- (a) Explain call by value and call by reference with suitable example. उपयुक्त उदाहरण के साथ  $\operatorname{call}$  by value और  $\operatorname{call}$  by reference को समझाइए ।
- (b) Discuss sorting. Write a program in C for selection sorting. सॉर्टिंग पर चर्चा करें। सिलेक्शन सॉर्टिंग के लिए C में एक प्रोग्राम लिखें।

#### 7. Attempt any one part of the following:  $7 \times 1 = 7$ निम्न में किसी एक प्रश्न का उत्तर दीजिये ।

- (a) Explain static memory allocation and dynamic memory allocation with suitable examples. <u>स्थैतिक मेमोरी आवंटन और गतिशील मेमोरी आवंटन को उपयुक्त उदाहरणों के साथ समझाएँ।</u>
- | console.<br>| NxN आर्डर के दो मैट्रिक्स को गुणा करने के लिए C में एक प्रोग्राम लिखें और<br>| 118 | 128:55:47 | 118:55:47 | 128:55:47 | 128:55:47 | 128:55:47 | 128:47 | 118:47 | 128:47 | 118:47 | 118:47 | 118:47 | 128:47 | 12 (b) Discuss various file handling methods used in C in brief. Write a program in C to write some text matter into a file "example.txt" and then read this text matter and display on console using file handling methods.

संक्षेप में C में उपयोग की जाने वाली विभिन्न फ़ाइल हैंडलिंग विधियों पर चर्चा करें। कुछ पाठ सामग्री को "example.txt" फ़ाइल में लिखने के लिए C में एक प्रोग्राम लिखें और उसके उपरांत इस पाठ सामग्री को पढ़ें और फ़ाइल हैंडलिंग विधियों का उपयोग करके कंसोल पर प्रदर्शित करें।